# **DEMANDE DE SUBVENTION ANS EN LIEN AVEC PROJET SPORTIF FEDERAL de la FFC - CAMPAGNE 2022**

## **Retour sur les chiffres de 2021**

## Chiffres clés 2021

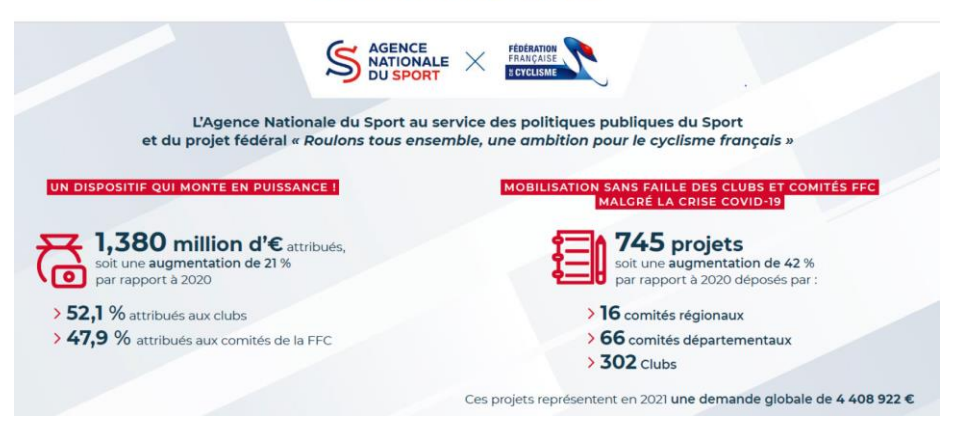

### **Objectif**

L'objectif des subventions territoriales de l'ANS vise la déclinaison territoriale du projet fédéral "Tous en selle pour 2024".

#### **Les axes de développement de 2022**

- le plan fédéral de développement territorial
- le plan fédéral de féminisation
- Le plan fédéral de la stratégie RSO (Responsabilité Sociétale des
- Organisations)
- le plan fédéral de protection de la santé
- Le plan fédéral de déploiement de la mobilité
- le plan fédéral de formation

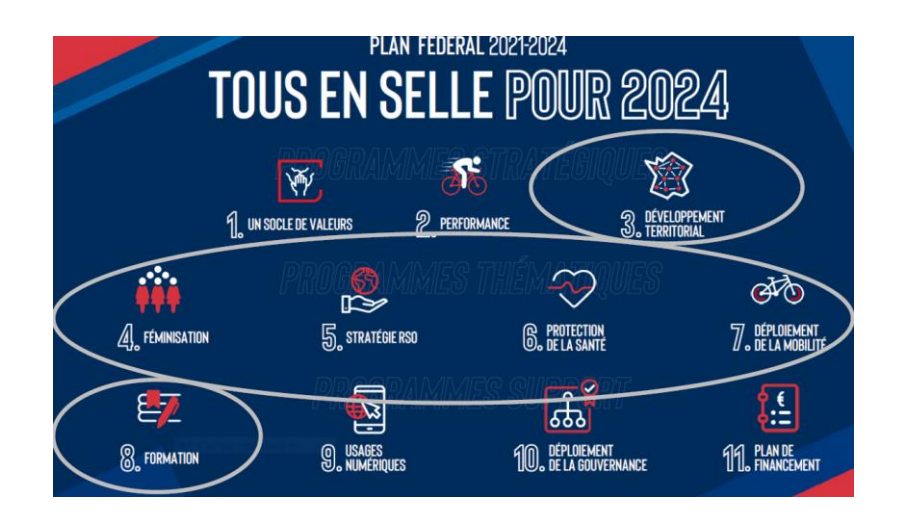

## **La commission régionale de Normandie**

La commission est composée de 3 personnes dans chaque région :

Christine BAROCHE, référente élue, responsable de la commission ANS

Sébastien COLARD, référent administratif, gestionnaire OSIRIS pour le comité

David LOUVET, référent technique et pédagogique, pour le suivi des structures et l'accompagnement des projets

#### **Calendrier de la Campagne 2022**

## Calendrier prévisionnel campagne FFC 2022

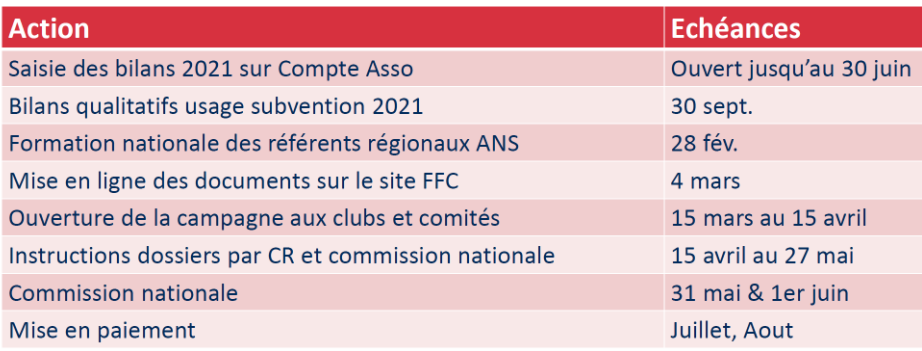

#### **Saisie des bilans 2021**

Il est obligatoire de téléverser votre **bilan 2021** si vous avez obtenu un financement en 2021 avant le **30 Juin 2022.**

Il est fortement recommandé de transmettre votre bilan 2021 avant de déposer votre demande pour 2022.

Dans le cas où il y aurait des reports, il est important que les structures remplissent les attestations sur l'honneur afin que le Comité puisse justifier auprès de l'ANS la non-utilisation de la subvention.

Nous vous conseillons également de créer des adresses génériques lors de la création de la demande de subvention sur le compte asso, de cette manière, le bilan pourra être renseigné sans encombre sur l'année N+1, car si la personne à qui appartient l'adresse mail ayant fait la demande quitte le club.

En plus du **dossier CERFA**, il est demandé à chaque structure subventionnée en 2021 de renseigner une **enquête en ligne de la FFC** visant à recueillir et synthétiser des éléments complémentaires. Ces enquêtes en ligne sont différentes selon les structures et, pour les clubs, les projets.

- Enquête bilan 2021 pour les Comités Départementaux : [Bilan 2021](https://forms.office.com/Pages/ResponsePage.aspx?id=EXwZaWBXtkCmvszsGcMtaORpcyZdLT5Hu5CU-SVfFFtUM0gzTEhHMjJWWFJKWkVJRVRYNTVIRFoxQyQlQCN0PWcu)  [des Comités Régionaux sur les subventions territoriales ANS \(office.com\)](https://forms.office.com/Pages/ResponsePage.aspx?id=EXwZaWBXtkCmvszsGcMtaORpcyZdLT5Hu5CU-SVfFFtUM0gzTEhHMjJWWFJKWkVJRVRYNTVIRFoxQyQlQCN0PWcu)
- Enquêtes bilan 2021 pour les clubs :

✓ Structuration d'une Ecole Française de Cyclisme (EFC) : [Mise en place](https://forms.office.com/pages/responsepage.aspx?id=EXwZaWBXtkCmvszsGcMtaORpcyZdLT5Hu5CU-SVfFFtUMkM2QTJOMDRGMzg0WUdDVTdSSDVVTFYwUyQlQCN0PWcu)  [d'une Ecole Française de Cyclisme 2021 \(office.com\)](https://forms.office.com/pages/responsepage.aspx?id=EXwZaWBXtkCmvszsGcMtaORpcyZdLT5Hu5CU-SVfFFtUMkM2QTJOMDRGMzg0WUdDVTdSSDVVTFYwUyQlQCN0PWcu)

✓ Organisation de séquence « Savoir Rouler » : [Mise en œuvre d'action "Savoir](https://forms.office.com/pages/responsepage.aspx?id=EXwZaWBXtkCmvszsGcMtaORpcyZdLT5Hu5CU-SVfFFtUODFVRllKODEwWlpGRDBOVjNZTTlWTUNZMyQlQCN0PWcu)  [Rouler" 2021 \(office.com\)](https://forms.office.com/pages/responsepage.aspx?id=EXwZaWBXtkCmvszsGcMtaORpcyZdLT5Hu5CU-SVfFFtUODFVRllKODEwWlpGRDBOVjNZTTlWTUNZMyQlQCN0PWcu)

✓ Développement d'une offre de pratique « Cyclisme Santé » : [Développement d'une offre de Cyclisme Santé 2021 \(office.com\)](https://forms.office.com/pages/responsepage.aspx?id=EXwZaWBXtkCmvszsGcMtaORpcyZdLT5Hu5CU-SVfFFtUODlIQjJYTUpHVzEzM1ZQVEZWTkxMMFBETyQlQCN0PWcu)

✓ Vivre Vélo au féminin : [Vivre Vélo au Féminin 2021 \(office.com\)](https://forms.office.com/Pages/ResponsePage.aspx?id=EXwZaWBXtkCmvszsGcMtaORpcyZdLT5Hu5CU-SVfFFtUNlJJVVRDSDhVSTNRMVdMODc1MFdHVzlSNiQlQCN0PWcu&wdLOR=cBB002A8E-08FF-4985-8FF5-9D1FD33427CD)

✓ Plan de relance - action pour la reprise d'activité : [Plan de Relance -](https://forms.office.com/Pages/ResponsePage.aspx?id=EXwZaWBXtkCmvszsGcMtaORpcyZdLT5Hu5CU-SVfFFtUMEdTTUhIVzY2QUVLSVIzUFk2NThaSUhOViQlQCN0PWcu&wdLOR=c8D097EE7-3F16-4B14-B529-D3D315A7F2FB) Actions [favorisant la reprise de l'activité sportive 2021 \(office.com\)](https://forms.office.com/Pages/ResponsePage.aspx?id=EXwZaWBXtkCmvszsGcMtaORpcyZdLT5Hu5CU-SVfFFtUMEdTTUhIVzY2QUVLSVIzUFk2NThaSUhOViQlQCN0PWcu&wdLOR=c8D097EE7-3F16-4B14-B529-D3D315A7F2FB)

✓ Manifestations et animations pour tous : [Organisation de manifestations](https://forms.office.com/Pages/ResponsePage.aspx?id=EXwZaWBXtkCmvszsGcMtaORpcyZdLT5Hu5CU-SVfFFtUMVg5RFpXQUZGRUlWWVYzQVhXWFdLTFRFNSQlQCN0PWcu&wdLOR=c91D17EA2-E293-48AF-8A24-9684C238C7D0)  [cyclistes pour toutes et tous 2021 \(office.com\)](https://forms.office.com/Pages/ResponsePage.aspx?id=EXwZaWBXtkCmvszsGcMtaORpcyZdLT5Hu5CU-SVfFFtUMVg5RFpXQUZGRUlWWVYzQVhXWFdLTFRFNSQlQCN0PWcu&wdLOR=c91D17EA2-E293-48AF-8A24-9684C238C7D0)

✓ Site et équipement cycliste et éco responsable : [Site et équipement cycliste](https://forms.office.com/Pages/ResponsePage.aspx?id=EXwZaWBXtkCmvszsGcMtaORpcyZdLT5Hu5CU-SVfFFtUNkZaQlRQWUpJNEdGTzI3S1JST0JUNFZaUyQlQCN0PWcu&wdLOR=cA1A52FE6-BC74-48F8-BE09-286EC586CEE2)  [éco-responsable 2021 \(office.com\)](https://forms.office.com/Pages/ResponsePage.aspx?id=EXwZaWBXtkCmvszsGcMtaORpcyZdLT5Hu5CU-SVfFFtUNkZaQlRQWUpJNEdGTzI3S1JST0JUNFZaUyQlQCN0PWcu&wdLOR=cA1A52FE6-BC74-48F8-BE09-286EC586CEE2)

✓ Accession territoriale au Haut-niveau : [Accession territoriale au haut-niveau](https://forms.office.com/Pages/ResponsePage.aspx?id=EXwZaWBXtkCmvszsGcMtaORpcyZdLT5Hu5CU-SVfFFtUME9LRlkzUEhGRE1XMkNSVVBRMFhIM09TMiQlQCN0PWcu&wdLOR=cBDA31CAB-0FDA-412A-9CB9-9E03EE02C7A6)  [2021 \(office.com\)](https://forms.office.com/Pages/ResponsePage.aspx?id=EXwZaWBXtkCmvszsGcMtaORpcyZdLT5Hu5CU-SVfFFtUME9LRlkzUEhGRE1XMkNSVVBRMFhIM09TMiQlQCN0PWcu&wdLOR=cBDA31CAB-0FDA-412A-9CB9-9E03EE02C7A6)

#### **Dépôt du dossier**

Vérifier les éléments administratifs et en particulier le **RIB (un rib incorrect bloque tous les dossiers de la Région).**

Code accès Normandie : **1032**

Quelques règles à respecter :

## **Ne pas téléverser des fichiers > 10 Mo**

## **1 seul dossier par structure : on ajoute les actions avec le +.**

#### **Les ressources**

- **[Le projet fédéral](https://www.ffc.fr/la-federation/organisation/le-projet-federal/)**
- **[Le compte Asso](https://lecompteasso.associations.gouv.fr/wp-login.php)**
- Accompagnement compte ASSO :

**[https://www.ffc.fr/accompagnement-vers-le-comte-asso/](Accompagnement%20vers%20compte%20Asso)**

- Les informations relatives aux demandes des clubs : **[https://www.ffc.fr/projets-des-clubs/](Le%20Projet%20club)**
- Les informations relatives aux demandes des comités : **<https://www.ffc.fr/projet-des-comites/>**